Nazwa implementacji: Wdrożenie rejestru 74HCT164 do współpracy z Arduino **Autor:** Łukasz Ciężki

**Opis implementacji:** Zastosowanie rejestru do współpracy z mikrokontrolerem w celu sterowania diodami LED.

**Aby wzdrożyć rejestr do naszego przedsięwzięcia, najpierw należy zapoznać się z ustawieniem pinów:**

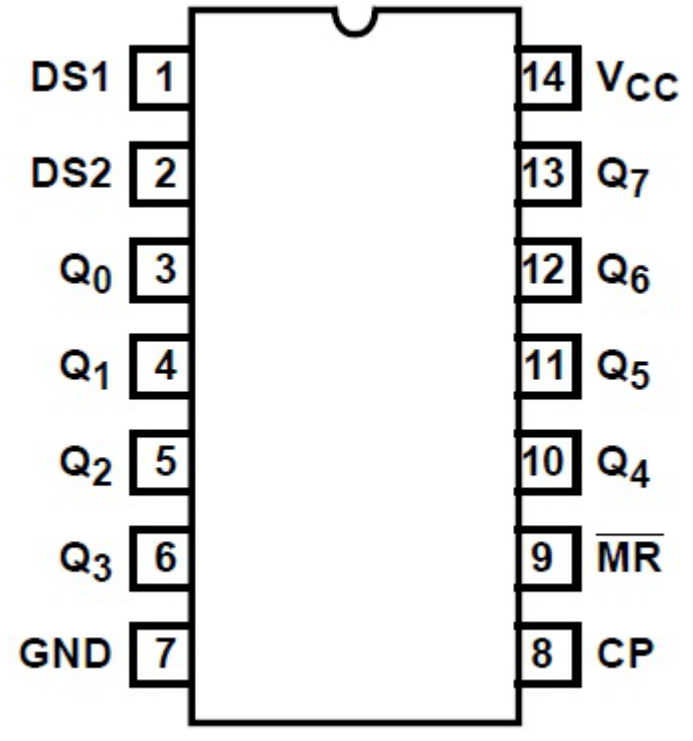

**W naszym przypadku piny służą kolejno do: DS1 i DS2 - wejścia**

**do ustalania stanu bitu CP - wejście do przesuwania bitu MR - wejście do resetowania (czyszczenia) bitów od Q0 do Q7 wyjścia stanu bitów Vcc - źródło prądu GND - masa**

**No tak - ale po co nam aż dwa wejścia do ustalania stanu bitu? Już tłumaczę - DS1 i DS2 działają jako bramka logiczna AND czyli aby ustalić stan wysoki bitu, należy nadać stan wysoki na DS1 i DS2, zaś aby ustalić stan niski wystarczy stan niski na jednym z nich lub na obydwóch. Po co nam to może się przydać? Np. do blokowania rejestru przesuwającego poprzez pin mikrokontrolera lub mały tranzystor w układzie. W naszym prostym zastosowaniu, możemy połączyć DS1 i DS2, aby jednym pinem z mikrokontrolera ustalać stan bitu. Podłączenie Arduino:**

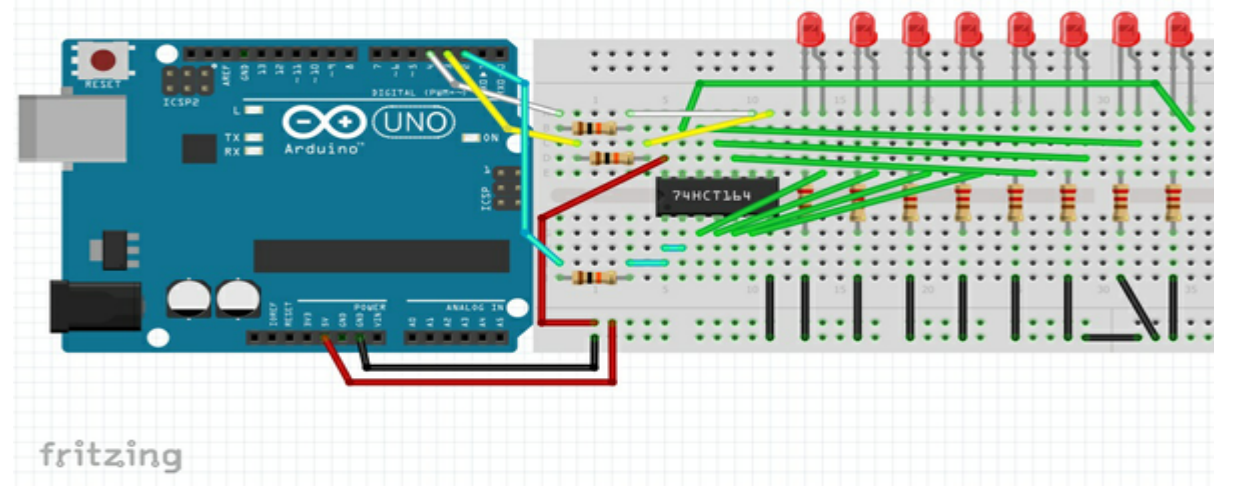

- **• Wyjścia od Q0 do Q7 podłączamy do anody diody. Następnie diody podłączamy do masy poprzez rezystory 220om**
- **• Wejście DS1 zwarte z DS2 podłączamy do 2 pinu Arduino poprzez rezystor 10kom.**

1

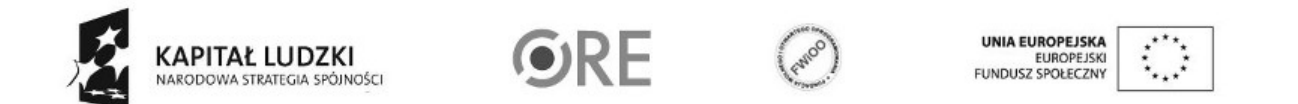

Projekt "Strategia Wolnych i Otwartych Implementacji jako innowacyjny model zainteresowania kierunkami informatyczno-technicznymi oraz wspierania uczniów i uczennic w kształtowaniu kompetencji kluczowych" współfinansowany ze środków Unii Europejskiej w ramach Europejskiego Funduszu Społecznego.

- **• Wejście CP podłączamy do 3 pinu Arduino poprzez rezystor 10kom**
- **• Wejście MR podłączamy do 4 pinu Arduino poprzez rezystor 10kom**
- **• Vcc podłączamy do 5V (lub 3.3V) Arduino**
- **• GND podłączamy do masy Arduino**

**Kasowanie bitów odbywa się poprzez nadanie stanu niskiego na pin MR - podczas normalnej pracy ten pin musi być w stanie wysokim! Kod Arduino do uzyskania sekwencji 01101110:**

```
#define stan 2
#define przesun 3
#define reset 4
void setup(){
      pinMode(stan, OUTPUT); //ustaw pin 2 (pin stanu) jako wyjscie
      pinMode(przesun, OUTPUT); //ustaw pin 3 (pin przesuwania) jako wyjscie
      pinMode(reset, OUTPUT); //ustaw pin 4 (pin resetu) jako wyjscie
      digitalWrite(reset, LOW); //ustaw pin resetu w stan niski
      digitalWrite(reset, HIGH); //ustaw pin resetu w stan wysoki
}
void loop(){
      digitalWrite(stan, LOW); //ustaw stan niski na pinie stanu
      digitalWrite(przesun, HIGH); //ustaw stan wysoki na pinie przesuwania
      digitalWrite(przesun, LOW); //ustaw stan niski na pinie przesuwania
       digitalWrite(stan, HIGH); //ustaw stan wysoki na pinie stanu
      digitalWrite(przesun, HIGH); //ustaw stan wysoki na pinie przesuwania
      digitalWrite(przesun, LOW); //ustaw stan niski na pinie przesuwania
      digitalWrite(stan, HIGH);
      digitalWrite(przesun, HIGH);
      digitalWrite(przesun, LOW);
      digitalWrite(stan, LOW);
      digitalWrite(przesun, HIGH);
      digitalWrite(przesun, LOW);
      digitalWrite(stan, HIGH);
      digitalWrite(przesun, HIGH);
      digitalWrite(przesun, LOW);
      digitalWrite(stan, HIGH);
      digitalWrite(przesun, HIGH);
      digitalWrite(przesun, LOW);
      digitalWrite(stan, HIGH);
      digitalWrite(przesun, HIGH);
      digitalWrite(przesun, LOW);
      digitalWrite(stan, LOW);
      digitalWrite(przesun, HIGH);
      digitalWrite(przesun, LOW);
       for(;;); //wykonuj pusta petle w nieskonczonosc (nic nie rob)
}
```
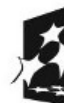

 $\overline{2}$ 

KAPITAŁ LUDZKI NARODOWA STRATEGIA SPÓJNOŚCI

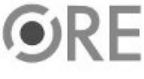

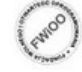

UNIA EUROPEJSKA EUROPEJSK

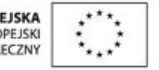

Projekt "Strategia Wolnych i Otwartych Implementacji jako innowacyjny model zainteresowania kierunkami informatyczno-technicznymi oraz wspierania uczniów i uczennic w kształtowaniu kompetencji kluczowych" współfinansowany ze środków Unii Europejskiej w ramach Europejskiego Funduszu Społecznego.

## SW@4 STRATEGIA WOLNYCH I OTWARTYCH

**Oczywiście - program można skonstruować na pętli, ale chciałem tylko przybliżyć zasadę działania rejestru. Efekt końcowy**

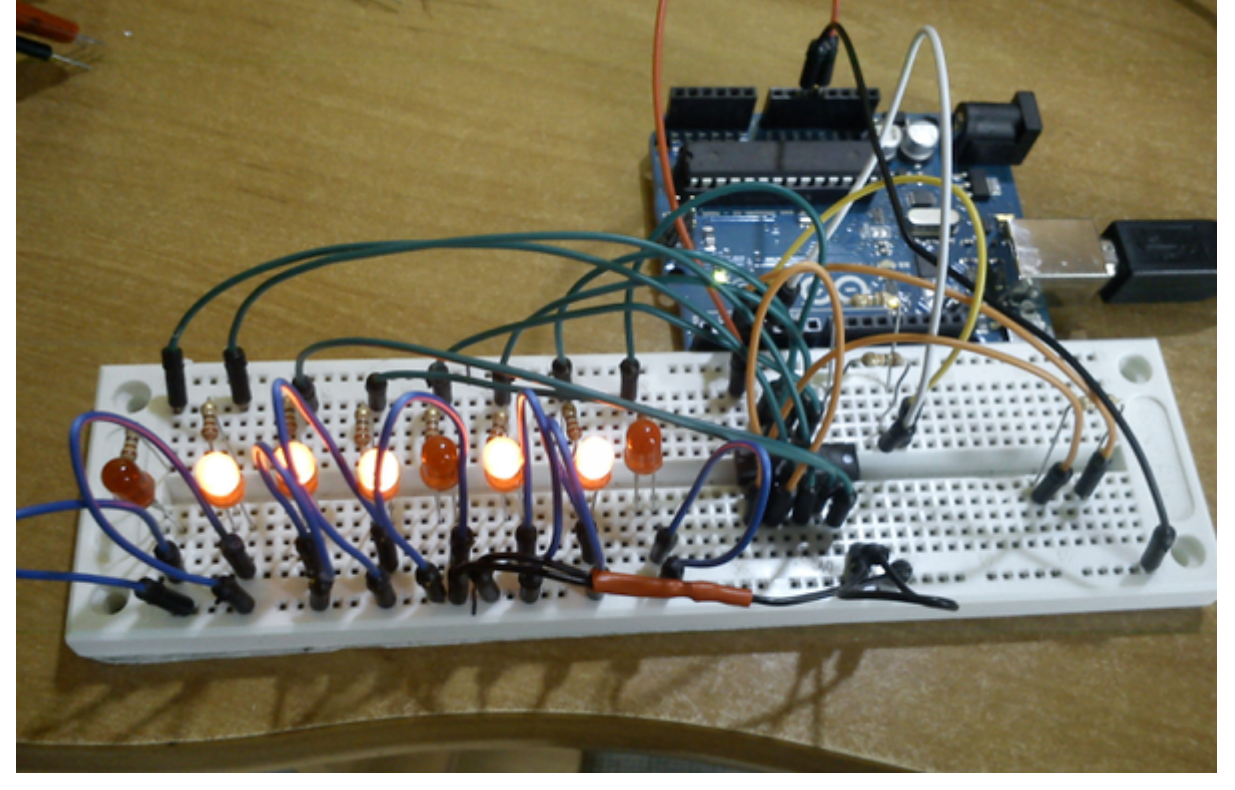

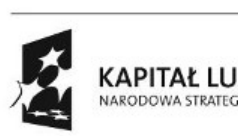

3

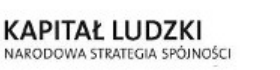

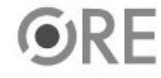

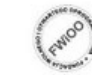

UNIA EUROPEJSKA<br>EUROPEJSKI<br>FUNDUSZ SPOŁECZNY

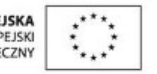

Projekt "Strategia Wolnych i Otwartych Implementacji jako innowacyjny model zainteresowania kierunkami informatyczno-technicznymi oraz wspierania uczniów i uczennic w kształtowaniu kompetencji kluczowych" współfinansowany ze środków Unii Europejskiej w ramach Europejskiego Funduszu Społecznego.